# CMSC 473/673 Natural Language Processing

Instructor: Lara J. Martin (she/they)

TA: Duong Ta (he)

*Slides modified from Dr. Frank Ferraro*

#### Learning Objectives

Analyze code of a RNN language model

Distinguish between a plain RNN and a sequence-to-sequence RNN

#### Review: Neural Language Models

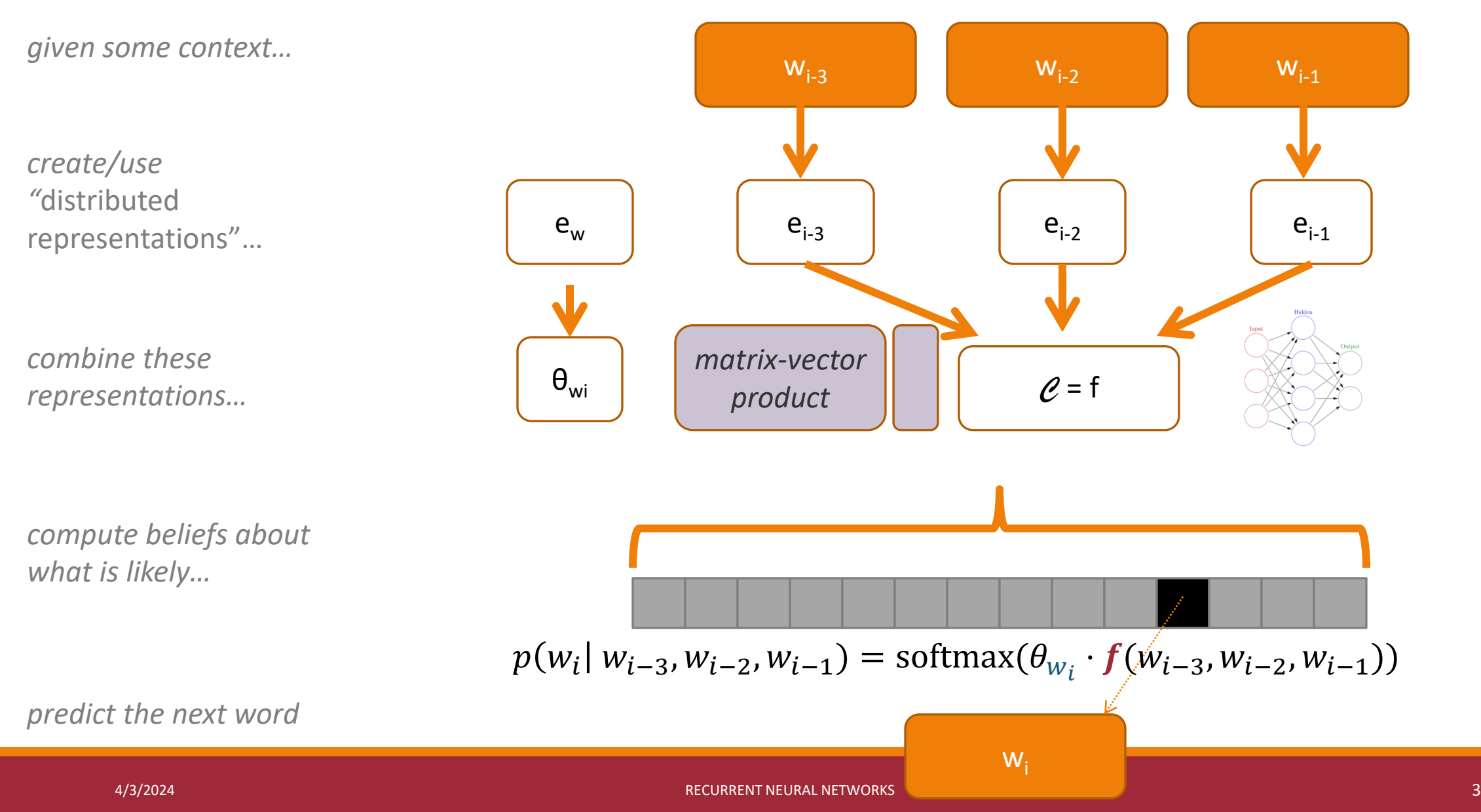

#### Review: A Neural N-Gram Model (N=3)

The fluffy gray cat meowed very loudly

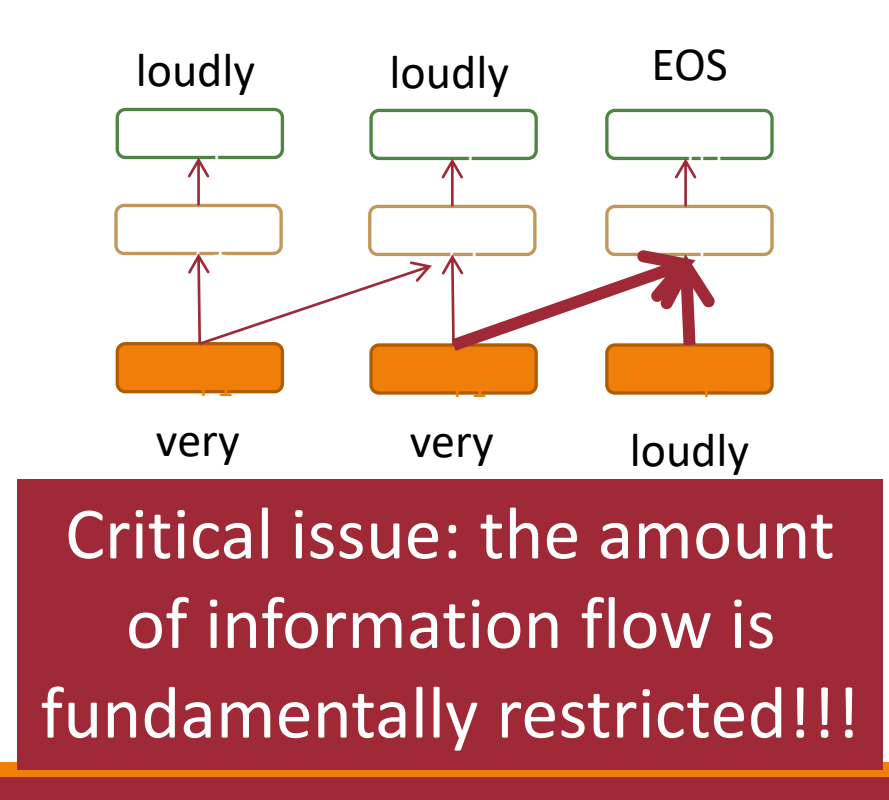

### Review: A Recurrent Neural Language Model

The fluffy gray cat meowed very loudly

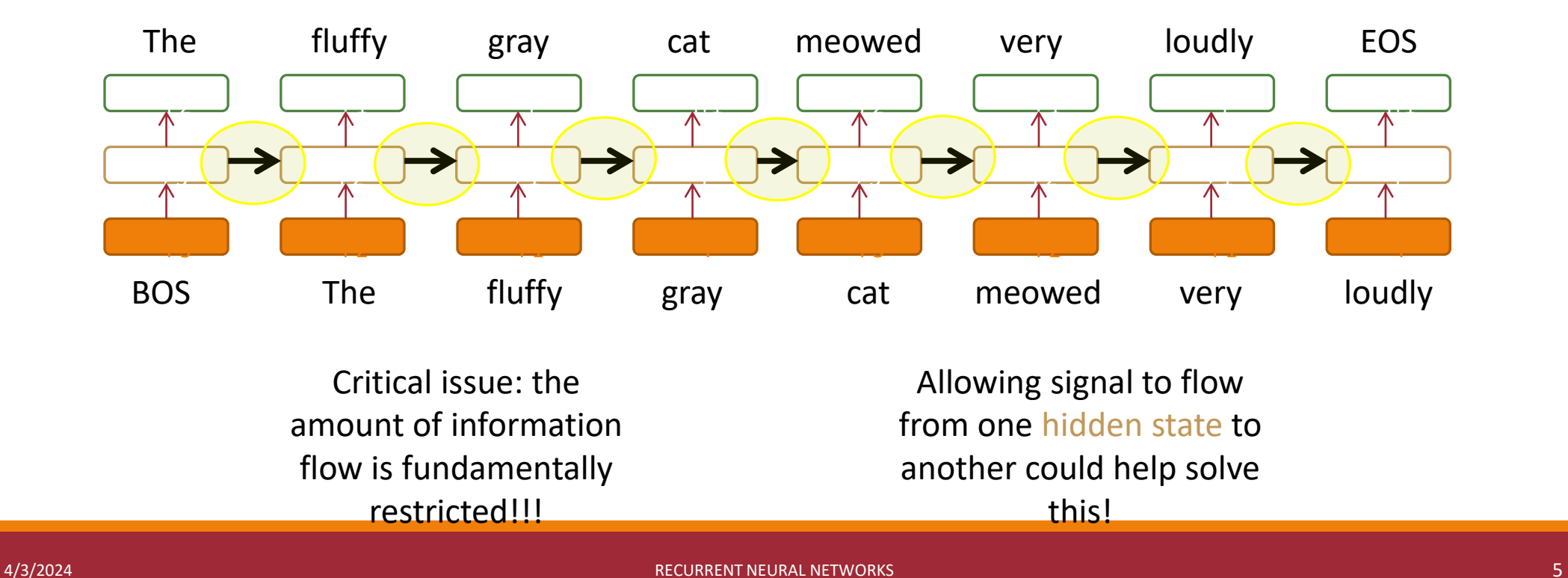

## Review: A Classic View of Recurrent Neural Language Modeling

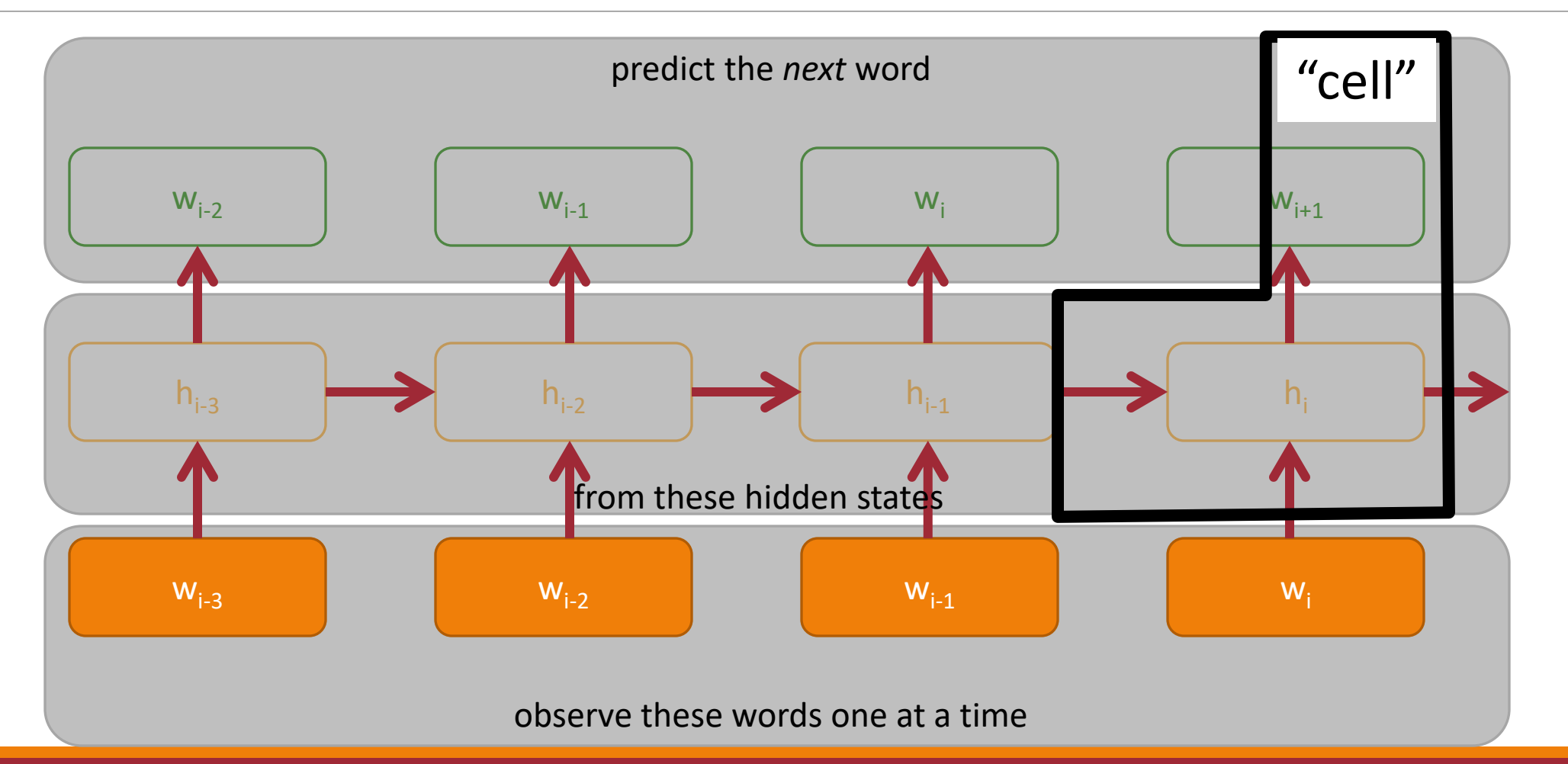

4/3/2024 RECURRENT NEURAL NETWORKS 6

#### Review: A *Simple* Recurrent Neural Network Cell

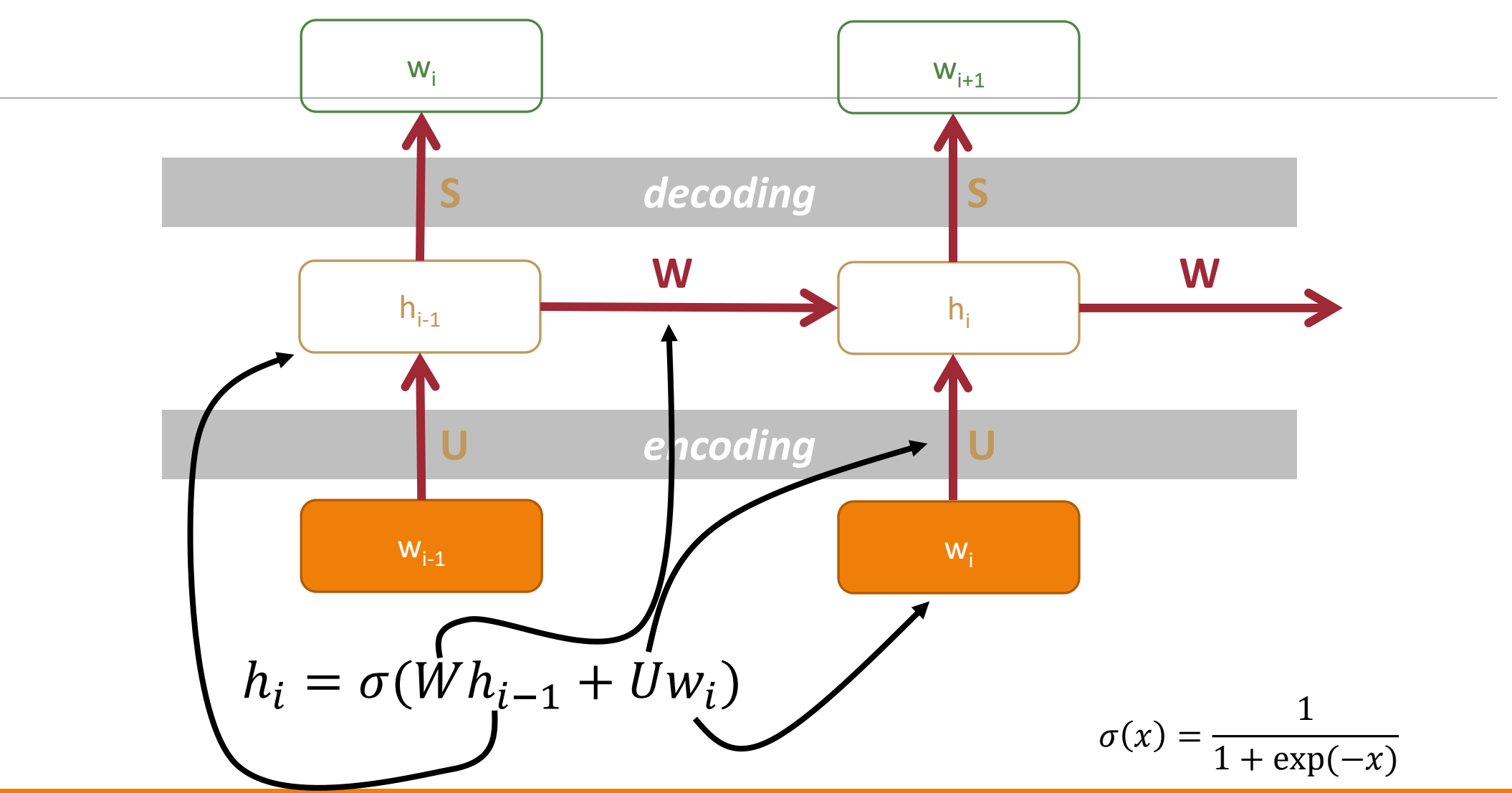

#### Review: A *Simple* Recurrent Neural Network Cell

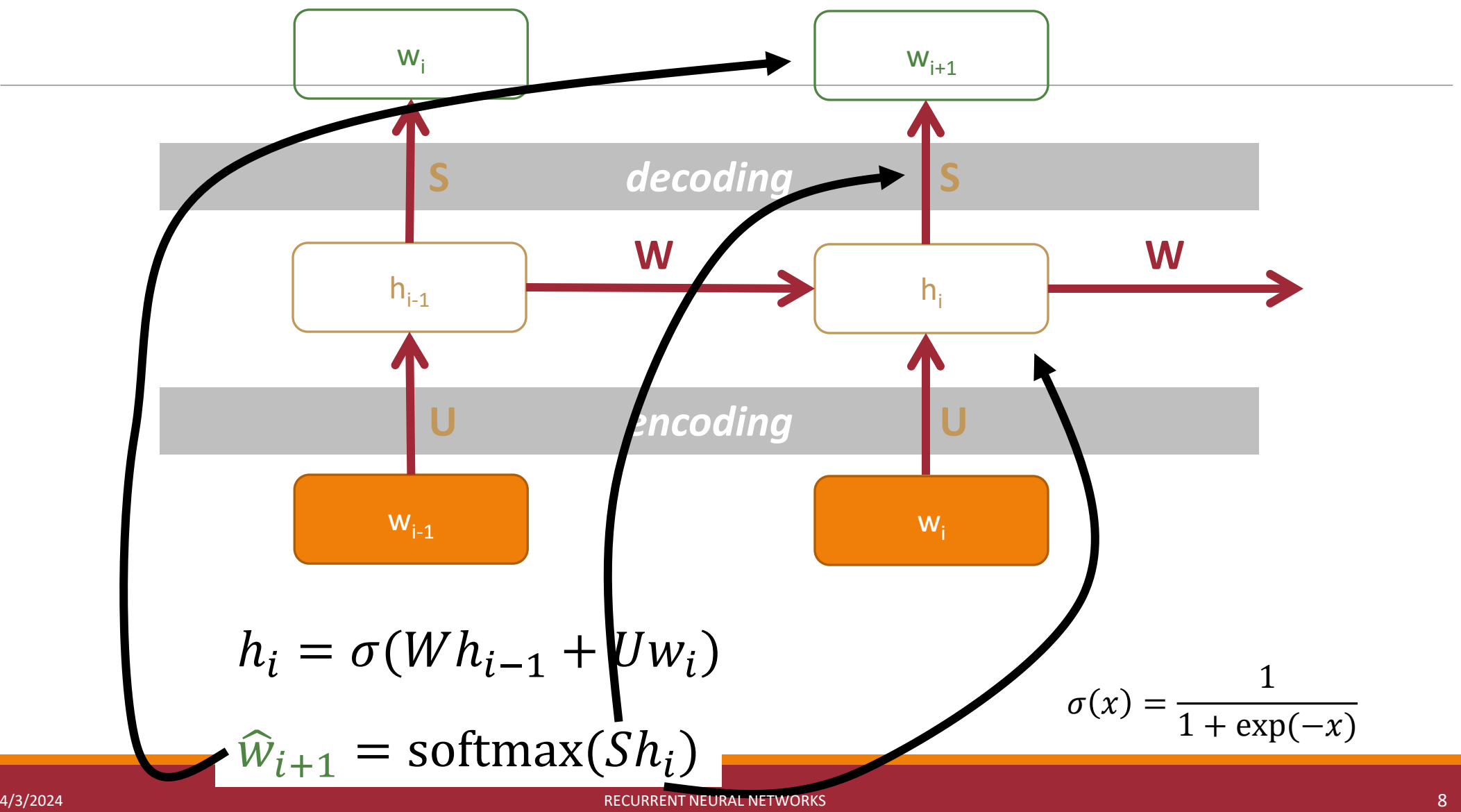

#### Review: A *Simple* Recurrent Neural Network Cell

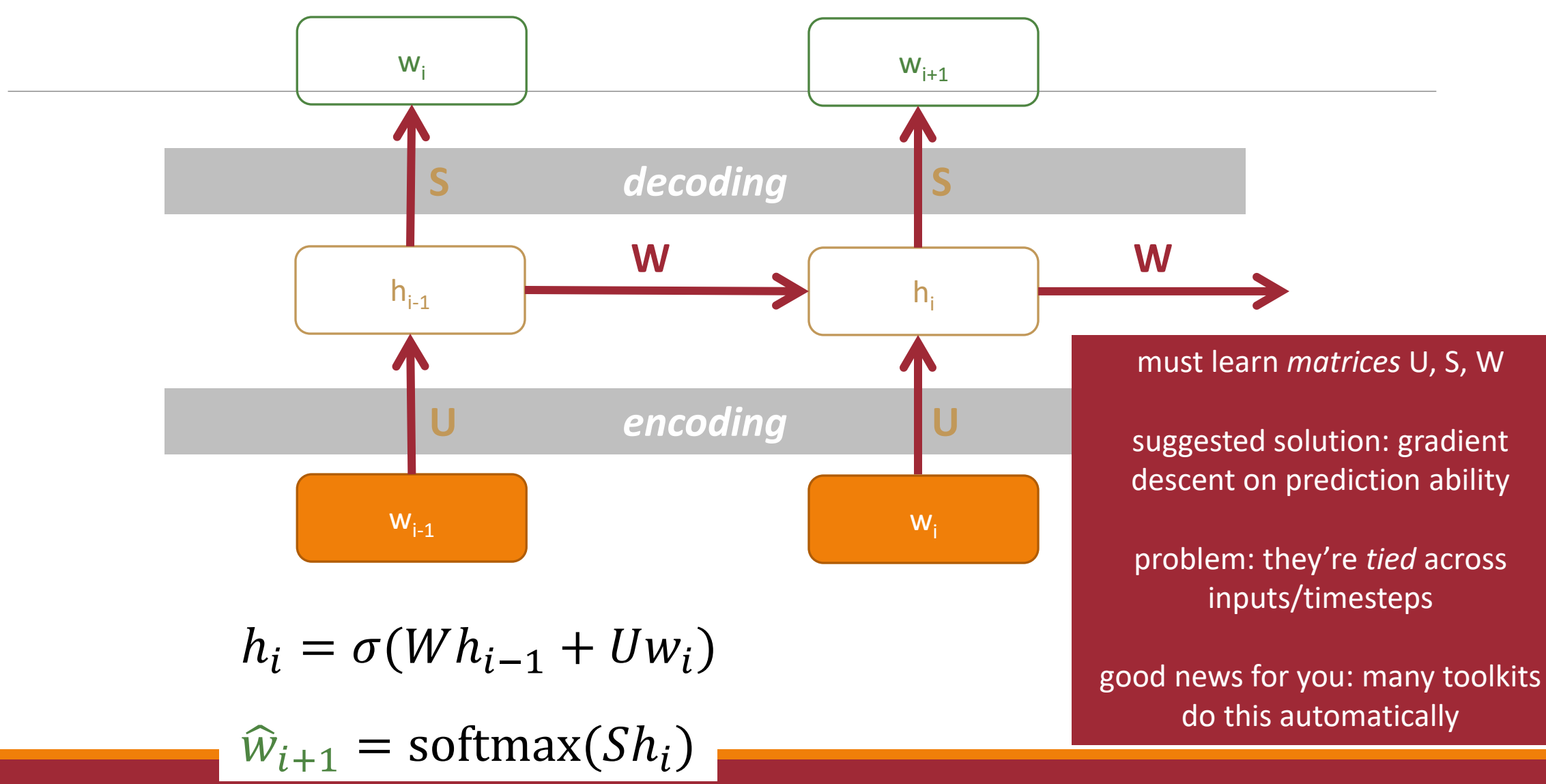

#### Review: A Multi-Layer *Simple* Recurrent Neural Network Cell

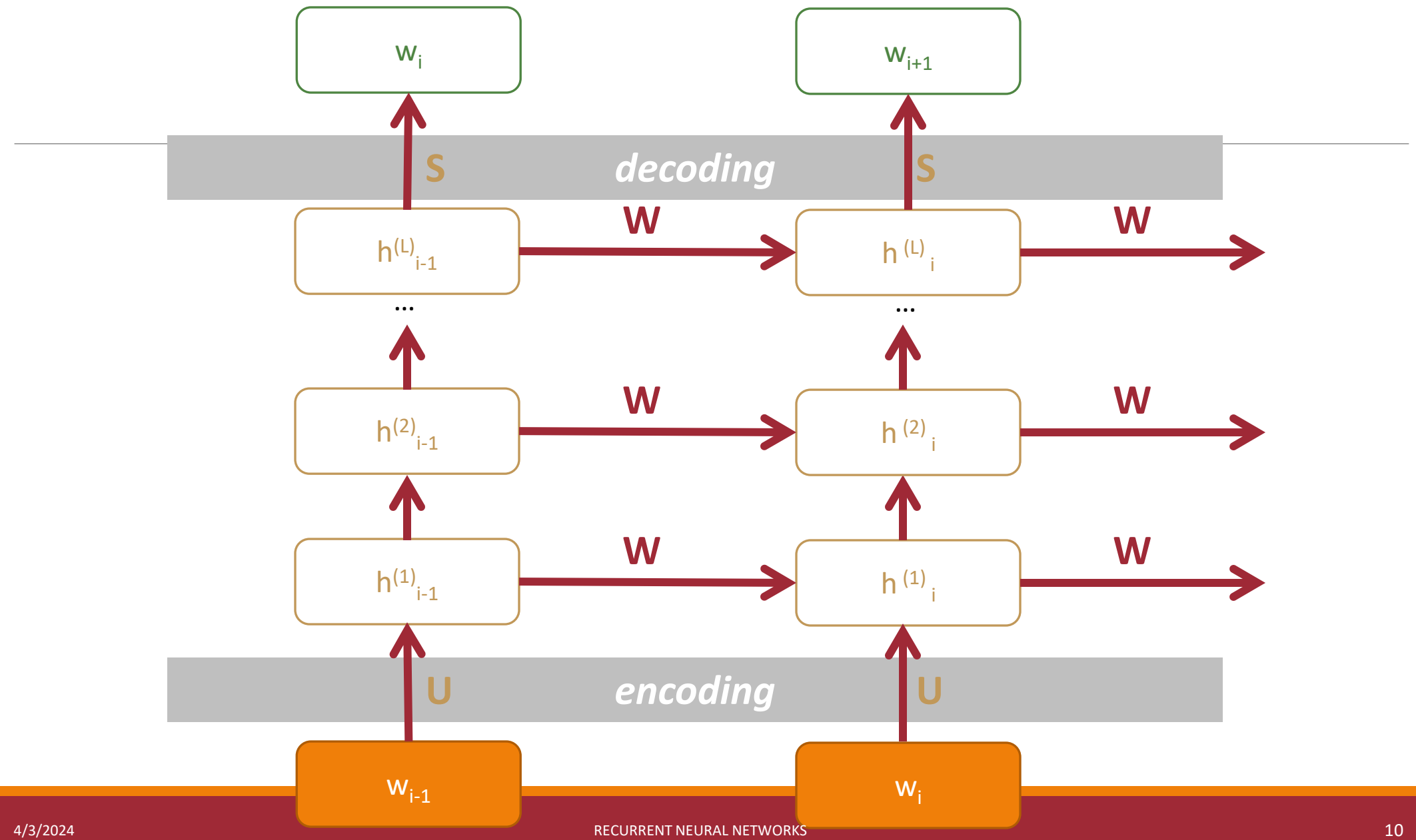

## Review: Gradient Descent: Backpropagate the Error

Initialize model Set  $t = 0$ Pick a starting value  $\theta_t$ Until converged: for example(s) sentence i: 1. Compute loss I on  $x_i$  $I = model(x_i)$ 2. Get gradient  $g_t = I'(x_i)$ 3. Get scaling factor  $\rho_t$ 4. Set  $\theta_{t+1} = \theta_t - \rho_t * g_t$ 5. Set  $t = 1$ entropy loss). This **loss** is the sum of the pertoken cross-entropy loss

**Core idea**: Train the model to predict what the next word is via maximum likelihood (equivalently, minimizing cross-

#### Review: Recurrent NN Loss

#### (then negate, average)

 $log .2$  +  $log .12$  +  $log .2$  +  $log .19$  +  $log .3$  +  $log .2$  +  $log .2$  +  $log .2$ 

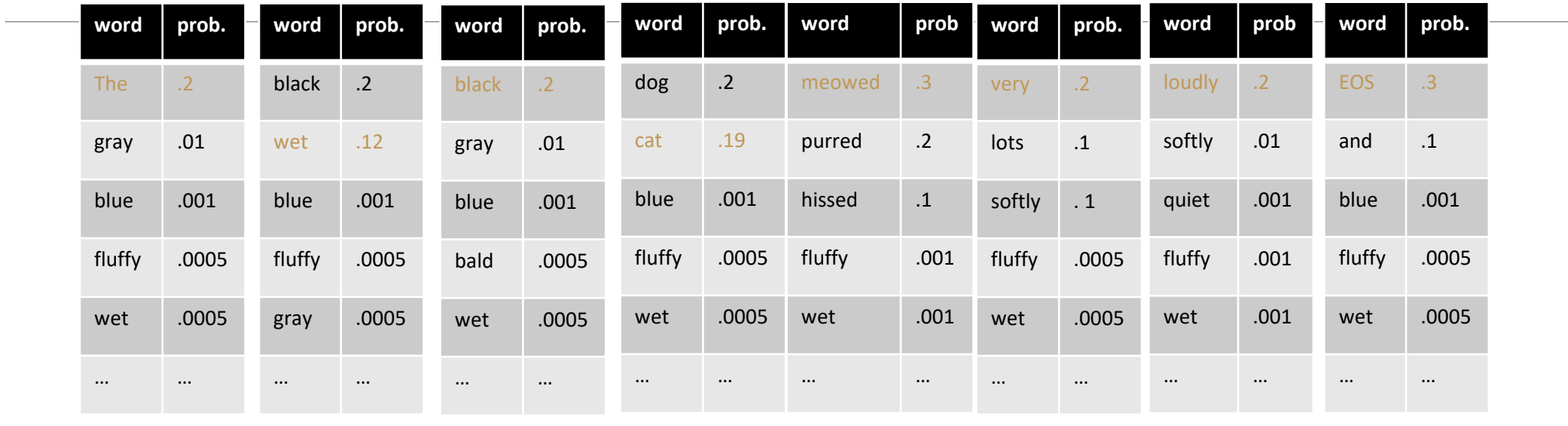

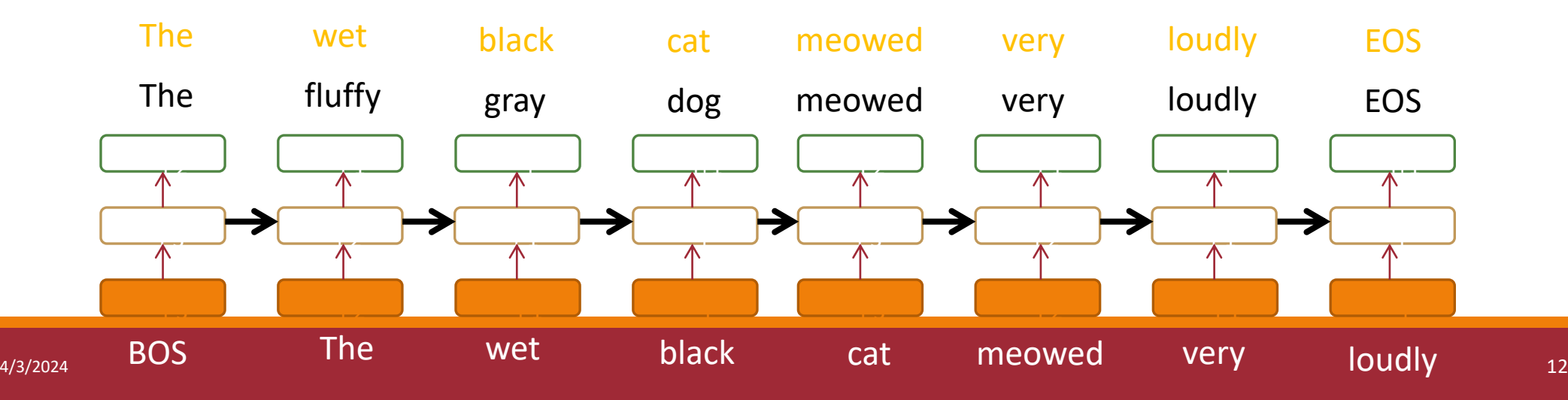

### Review: Gradient Descent: Backpropagate the Error

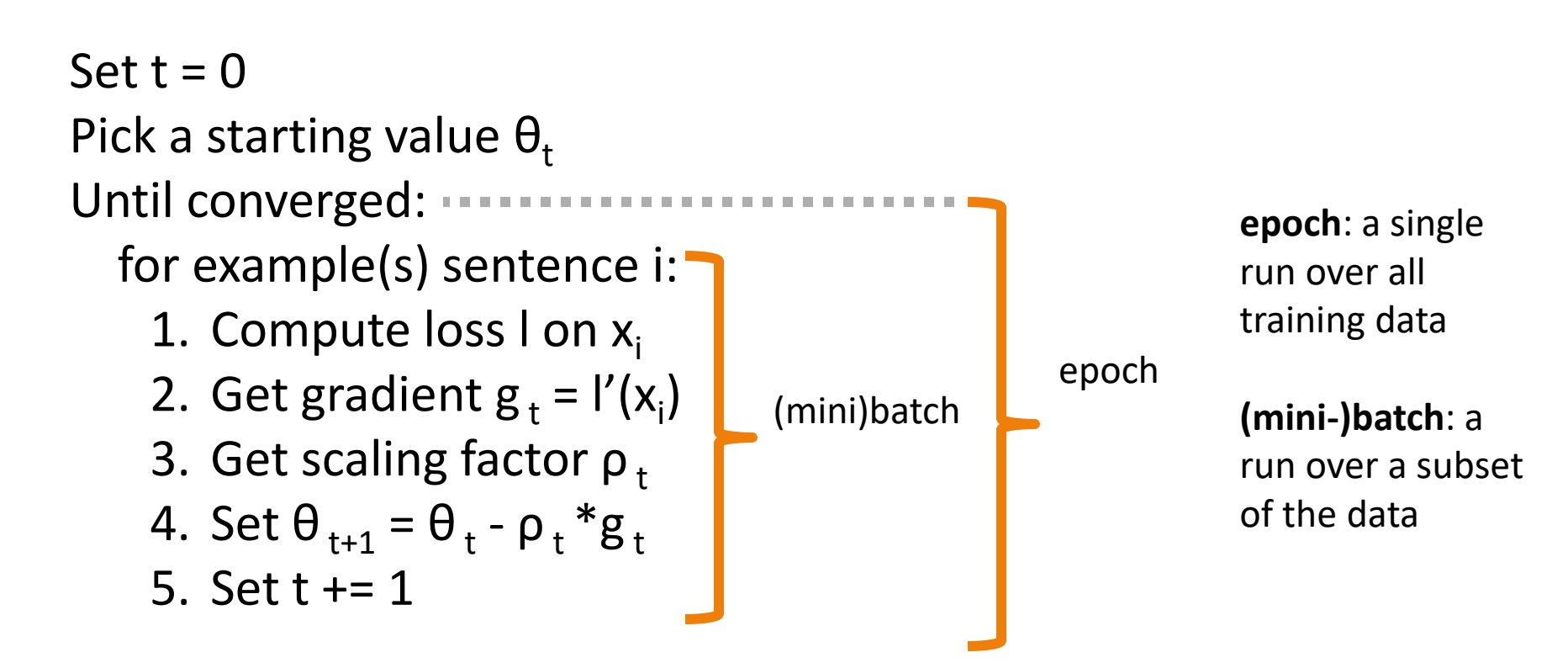

## PyTorch RNN LMs

#### Pick Your Toolkit

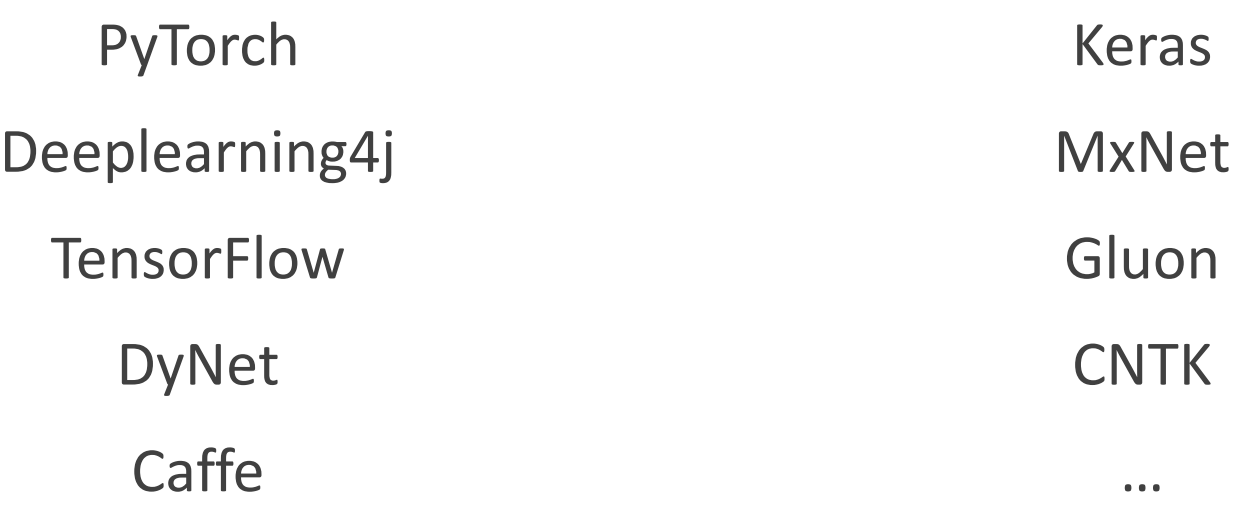

#### Comparisons:

[https://en.wikipedia.org/wiki/Comparison\\_of\\_deep\\_learning\\_software](https://en.wikipedia.org/wiki/Comparison_of_deep_learning_software)

```
import torch.nn as nn
class RNN(nn.Module):
   def init (self, input size, hidden size, output size):
        super(RNN, self), init ()self.hidden_size = hidden_size
        self.i2h = nn.Linear(input_size + hidden_size, hidden_size)
        self.h2o = nn.Linear(hidden_size, output_size)
        self.softmax = nn.LogSoftmax(dim=1)def forward(self, input, hidden):
                                                              W_{i-1}combined = torch.cat((input, hidden), 1)hidden = self.i2h(combined)output = self.h2o(hidden)output = self.softmax(output)return output, hidden
   def initHidden(self):
       return torch.zeros(1, self.hidden_size)
                                                              W_{i-2}n\_hidden = 128
```
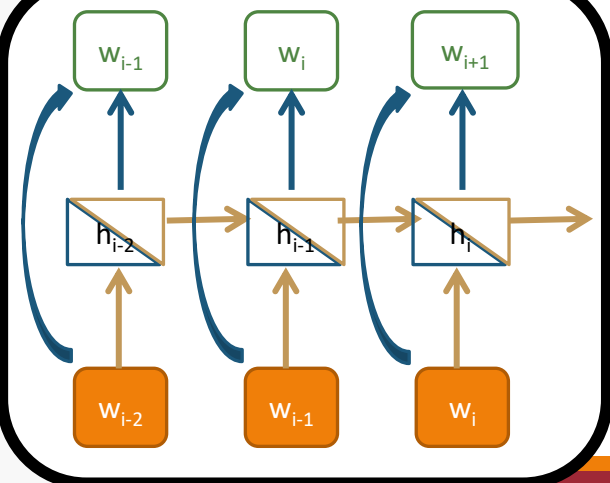

[http://pytorch.org/tutorials/intermediate/char\\_rnn\\_classification\\_tutorial.html](https://pytorch.org/tutorials/intermediate/char_rnn_classification_tutorial.html)

```
import torch.nn as nn
class RNN(nn.Module):
```

```
def init (self, input size, hidden size, output size):
   super(RNN, self), init ()
```
self.hidden\_size = hidden\_size

self.i2h = nn.Linear(input\_size + hidden\_size, hidden\_size) self.h2o = nn.Linear(hidden\_size, output\_size)  $self.softmax = nn.LogSoftmax(dim=1)$ 

```
def forward(self, input, hidden):
    combined = torch.cat((input, hidden), 1)hidden = self.i2h(combined)output = self.h2o(hidden)output = self.sortmax(output)return output, hidden
```

```
def initHidden(self):
    return torch.zeros(1, self.hidden_size)
```
#### $n\_hidden = 128$

4/3/2024 **19.1 The South American Strutter (September 19.1** The September 19.1 The September 19.1 The September 17

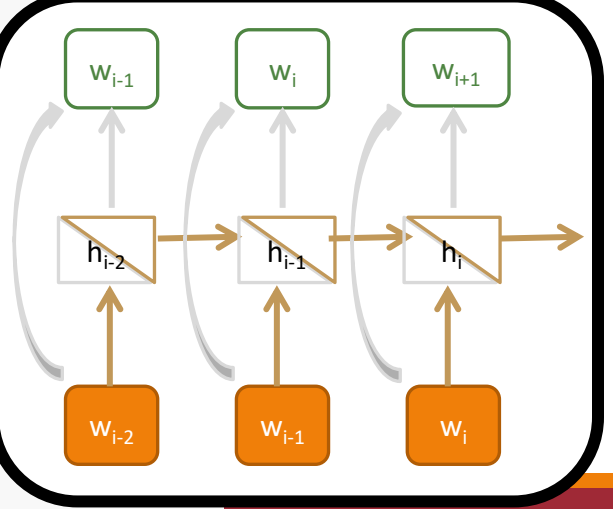

[http://pytorch.org/tutorials/intermediate/char\\_rnn\\_classification\\_tutorial.html](https://pytorch.org/tutorials/intermediate/char_rnn_classification_tutorial.html)

```
import torch.nn as nn
class RNN(nn.Module):
   def init (self, input size, hidden size, output size):
       super(RNN, self), init ()self.hidden_size = hidden_size
       self.i2h = nn.Linear(input_size + hidden_size, hidden_size)
       self.h2o = nn.Linear(hidden_size, output_size)
       self.softmax = nn.LogSoftmax(dim=1)
```

```
def forward(self, input, hidden):
    combined = torch.cat((input, hidden), 1)hidden = self.i2h(combined)output = self.h2o(hidden)output = self.softmax(output)return output, hidden
```

```
def initHidden(self):
    return torch.zeros(1, self.hidden_size)
```
#### $n\_hidden = 128$

4/3/2024 **19.1 The South American Strutter (September 18)** 18 and 18 and 18 and 18 and 18 and 18 and 18 and 18

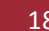

 $W_{i-2}$ 

 $W_{i-1}$ 

 $\mu_{\text{in}}$  high h

wi

 $W_{i+1}$ 

 $W_i$ 

 $W_{i-1}$ 

```
import torch.nn as nn
                              class RNN(nn.Module):
                                   def init (self, input size, hidden size, output size):
                                        super(RNN, self), init ()self.hidden_size = hidden_size
                                        self.i2h = nn.Linear(input_size + hidden_size, hidden_size)
                                        self.h2o = nn.Linear(hidden_size, output_size)
                                        self.softmax = nn.LogSoftmax(dim=1)def forward(selSOFTMAX
                                        combined =hidden = seCLASS torch.nn.Softmax(dim=None) [SOURCE]
                                        output = seoutput = seApplies the Softmax function to an n-dimensional input Tensor rescaling them so that the elements of the n-dimensional output
                                        return outp
                                                               Tensor lie in the range [0,1] and sum to 1.
                                                               Softmax is defined as:
                                   def initHidden(
                                        return torc
                                                                                                  Softmax(x_i) = \frac{\exp(x_i)}{\sum_j \exp(x_j)}n\_hidden = 1284/3/2024 19.1 \mathbf{r} \mathbf{m} = \mathbf{RNN}(\mathbf{n}\_1 \mathbf{e} \mathbf{t} \mathbf{t} \mathbf{e} \mathbf{r}) when the input Tensor is a sparse tensor then the unspecified values are treated as \frac{1}{2}.
```
[http://pytorch.org/tutorials/intermediate/char\\_rnn\\_classification\\_tutorial.html](http://pytorch.org/tutorials/intermediate/char_rnn_classification_tutorial.html)

import torch.nn as nn class RNN(nn.Module): def \_\_init\_\_(self, input\_size, hidden\_size, output\_size):  $super(RNN, self)$ , init  $()$ 

self.hidden\_size = hidden\_size

```
self.i2h = nn.Linear(input_size + hidden_size, hidden_size)
self.h2o = nn.Linear(hidden_size, output_size)
self.softmax = nn.LogSoftmax(dim=1)
```
def forward(self, input, hidden):

| combined = $t$ orch.cat $((input, hidden), 1)$<br>$hidden = self.i2h(combined)$ | encode |
|---------------------------------------------------------------------------------|--------|
| $output = self.h2o(hidden)$                                                     |        |
| $output = self.softmax(output)$                                                 |        |
| return output, hidden                                                           |        |
|                                                                                 |        |

```
def initHidden(self):
   return torch.zeros(1, self.hidden_size)
```

```
n\_hidden = 128
```
4/3/2024 **2012 12:00 Training the RNN(n\_letters, n\_hidden, n\_categories)** 2012 12:00 12:00 12:00 12:00 12:00 12:00 12:00 12:00 12:00 12:00 12:00 12:00 12:00 12:00 12:00 12:00 12:00 12:00 12:00 12:00 12:00 12:00 12:00 12:00

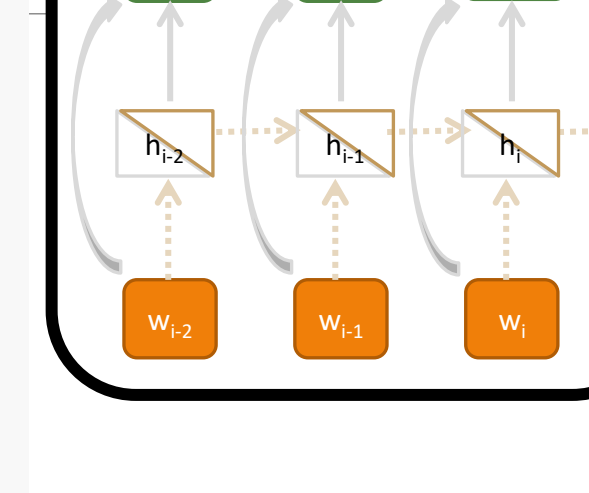

W<sub>i</sub>

 $W_{i+1}$ 

 $W_{i-1}$ 

[http://pytorch.org/tutorials/intermediate/char\\_rnn\\_classification\\_tutorial.html](http://pytorch.org/tutorials/intermediate/char_rnn_classification_tutorial.html)

```
import torch.nn as nn
class RNN(nn.Module):
   def __init__(self, input_size, hidden_size, output_size):
       super(RNN, self), init ()self.hidden_size = hidden_size
       self.i2h = nn.Linear(input_size + hidden_size, hidden_size)
       self.h2o = nn.Linear(hidden_size, output_size)
       self.softmax = nn.LogSoftmax(dim=1)def forward(self, input, hidden):
       combined = torch.cat((input, hidden), 1)hidden = self.i2h(combined)output = self.h2o(hidden)decode
       output = self.sortmax(output)return output, hidden
```

```
def initHidden(self):
    return torch.zeros(1, self.hidden_size)
```

```
n\_hidden = 128
```
4/3/2024 **2008 12:00 Training the RNN(n\_letters, n\_hidden, n\_categories)** 21 and 21 and 21 and 21 and 21 and 21

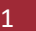

 $W_{i-2}$ 

 $W_{i-1}$ 

 $\mu_{\text{max}}$  high high

 $W_i$ 

 $W_{i+1}$ 

 $W_i$ 

 $W_{i-1}$ 

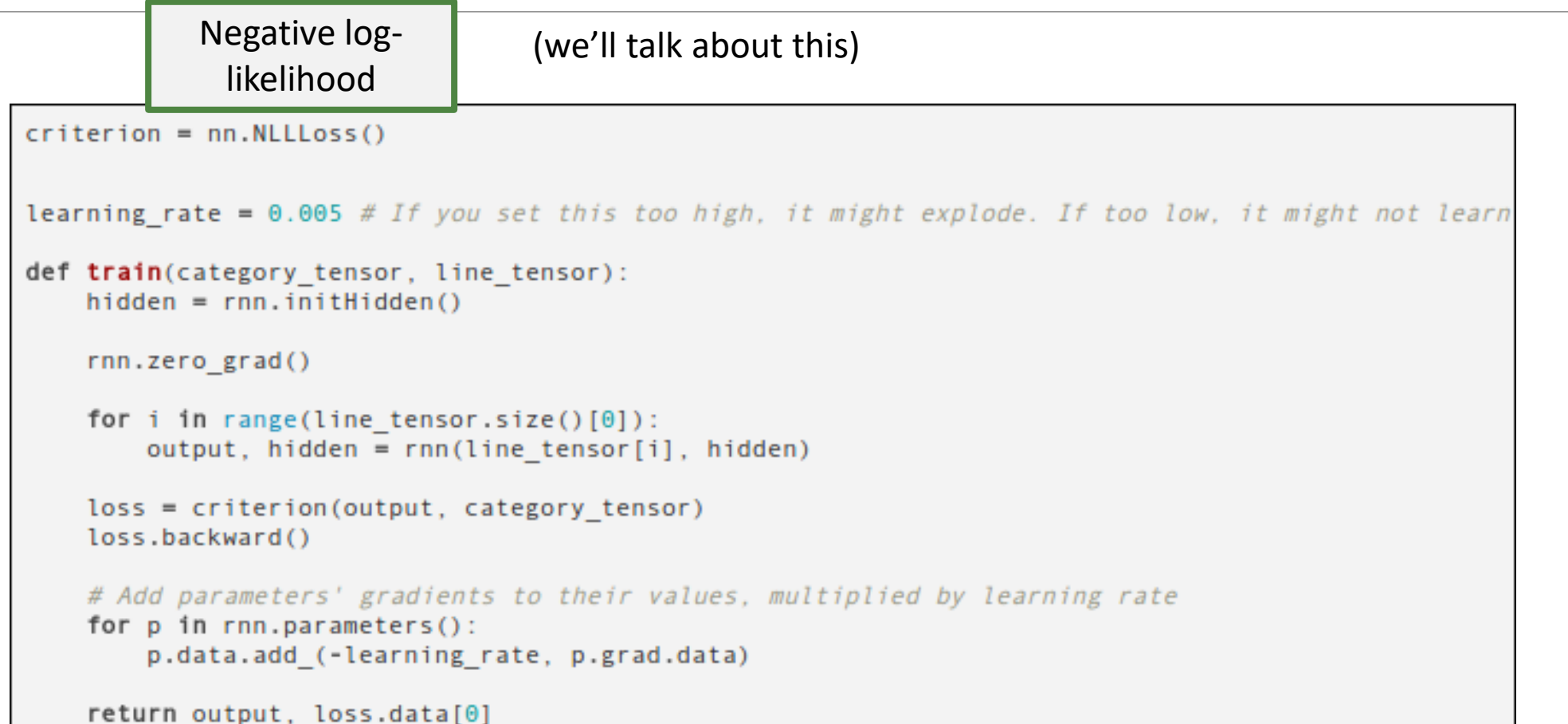

[http://pytorch.org/tutorials/intermediate/char\\_rnn\\_classification\\_tutorial.html](http://pytorch.org/tutorials/intermediate/char_rnn_classification_tutorial.html)

```
Negative log-
             likelihood
                                                                                      h_{i-2} h_{i-1} h_icriterion = nn.NLLLoss()learning rate = 0.005 # If you set this too high, it might explode. If too low,
                                                                                      W_{i-2}W_{i-1}def train(category tensor, line tensor):
   hidden = rnn.initHidden()rnn.zero grad()
   for i in range(line tensor.size()[0]):
                                                          get predictions
        output, hidden = run(line tensor[i], hidden)loss = criterion(output, category tensor)loss.backward()
    # Add parameters' gradients to their values, multiplied by learning rate
    for p in rnn.parameters():
        p.data.add (-learning rate, p.grad.data)
    return output, loss.data[0]
```
 $W_i$ 

 $W_{i+1}$ 

 $W_{i-1}$ 

wi

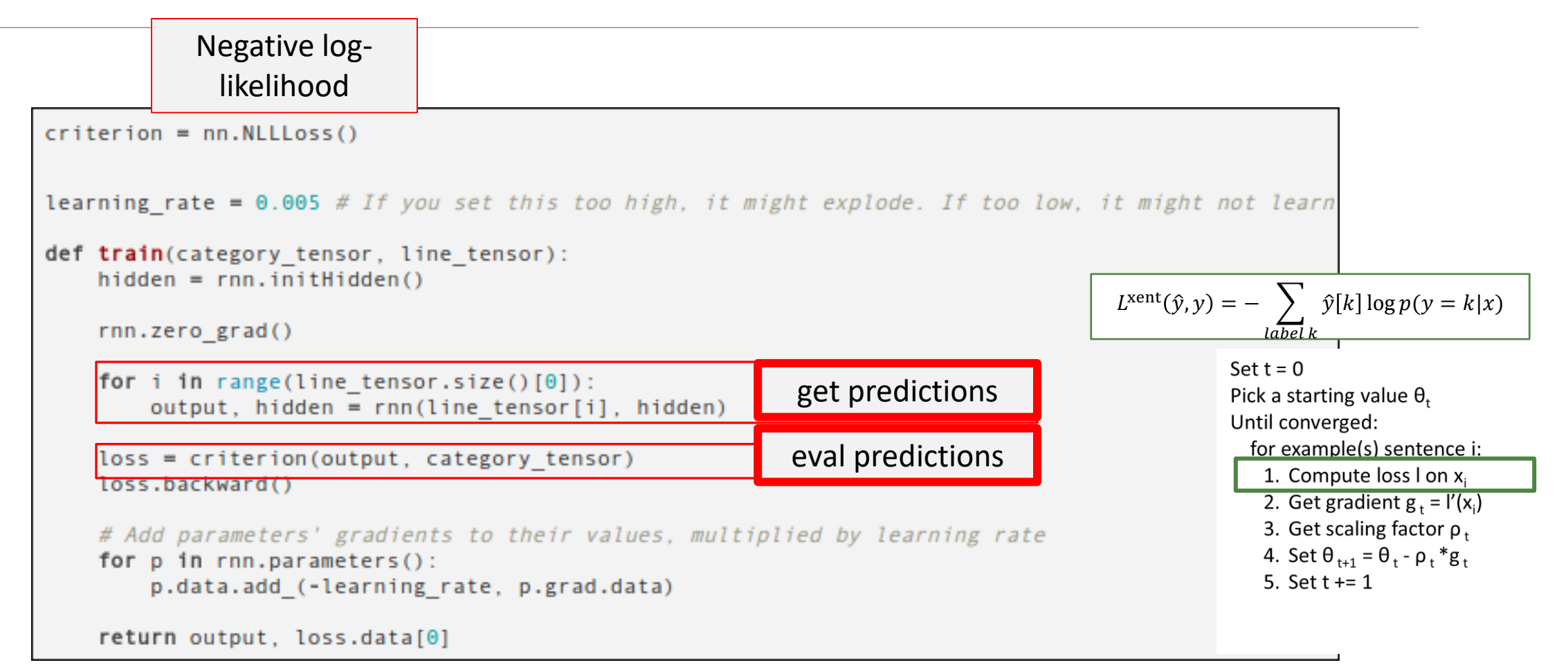

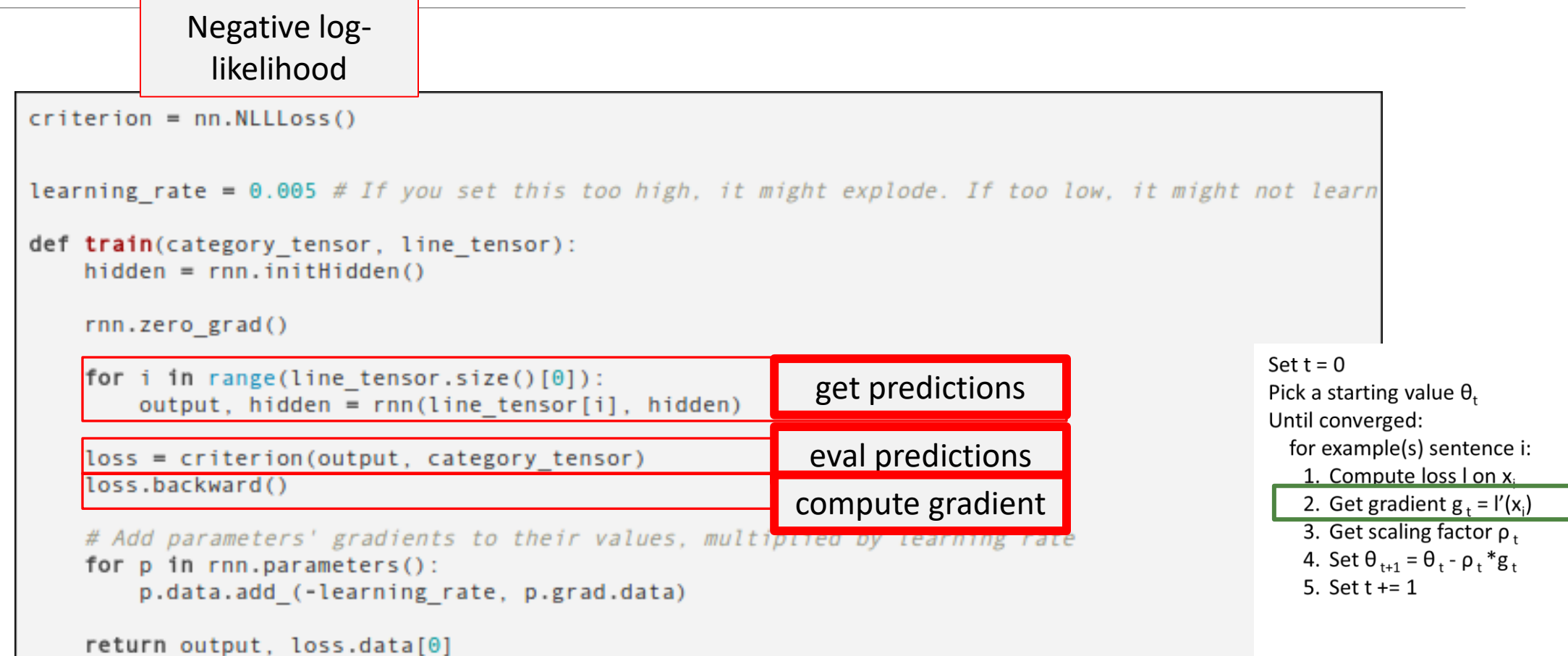

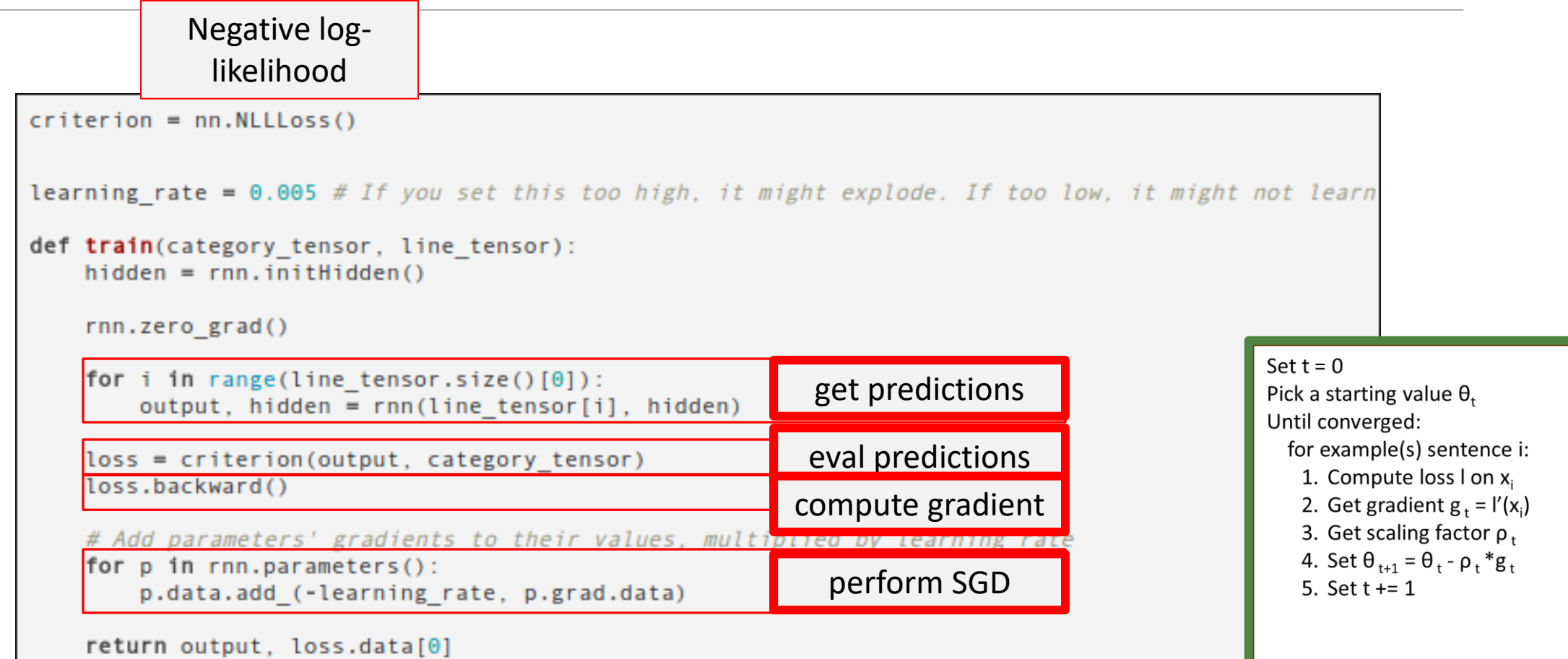

#### Suggested Implementation Changes

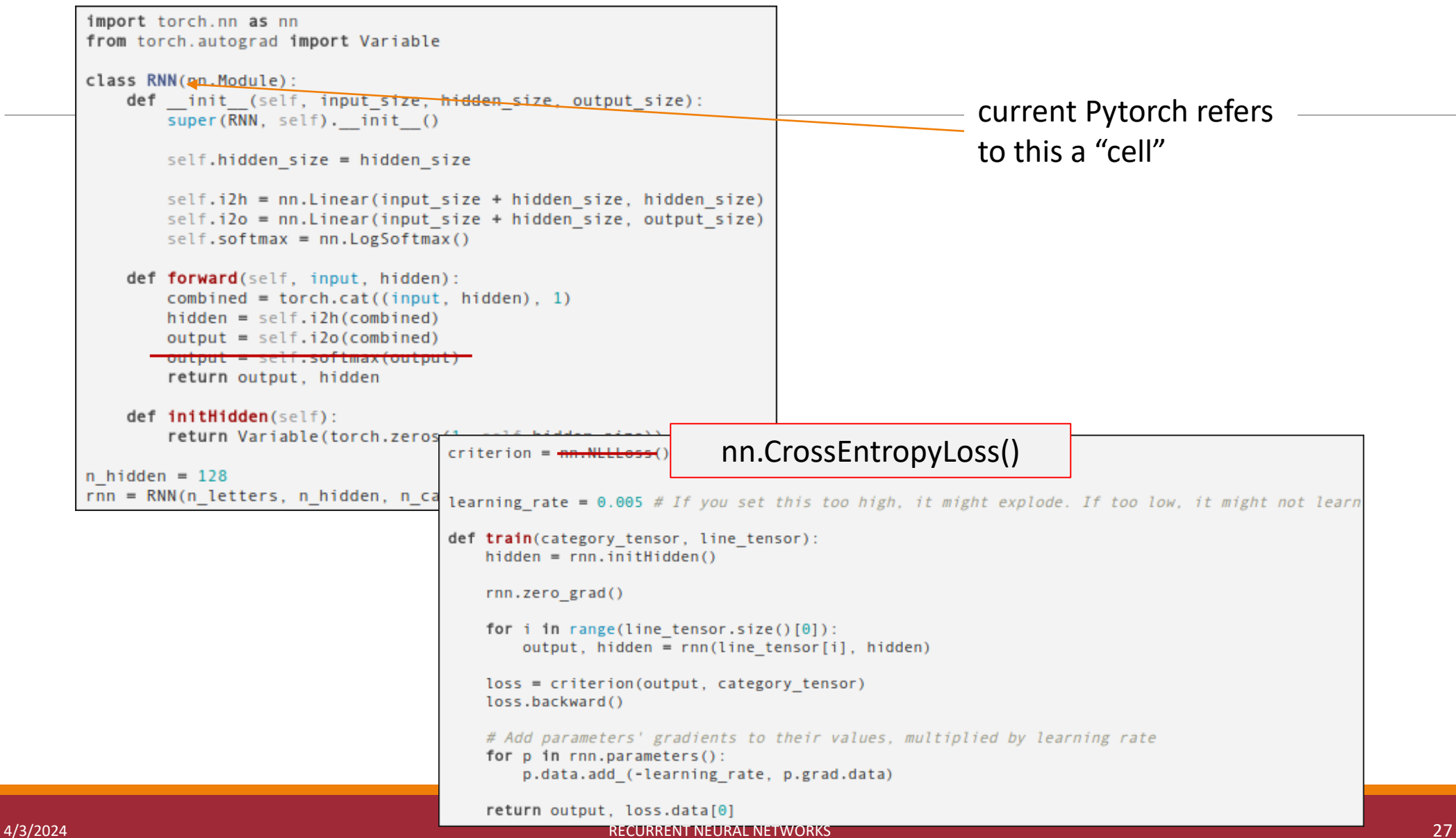

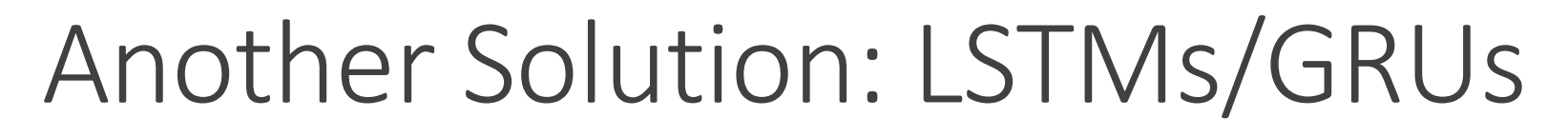

LSTM: Long Short-Term Memory (Hochreiter & Schmidhuber, 1997)

Basic Ideas: *learn to forget* <http://colah.github.io/posts/2015-08-Understanding-LSTMs/>

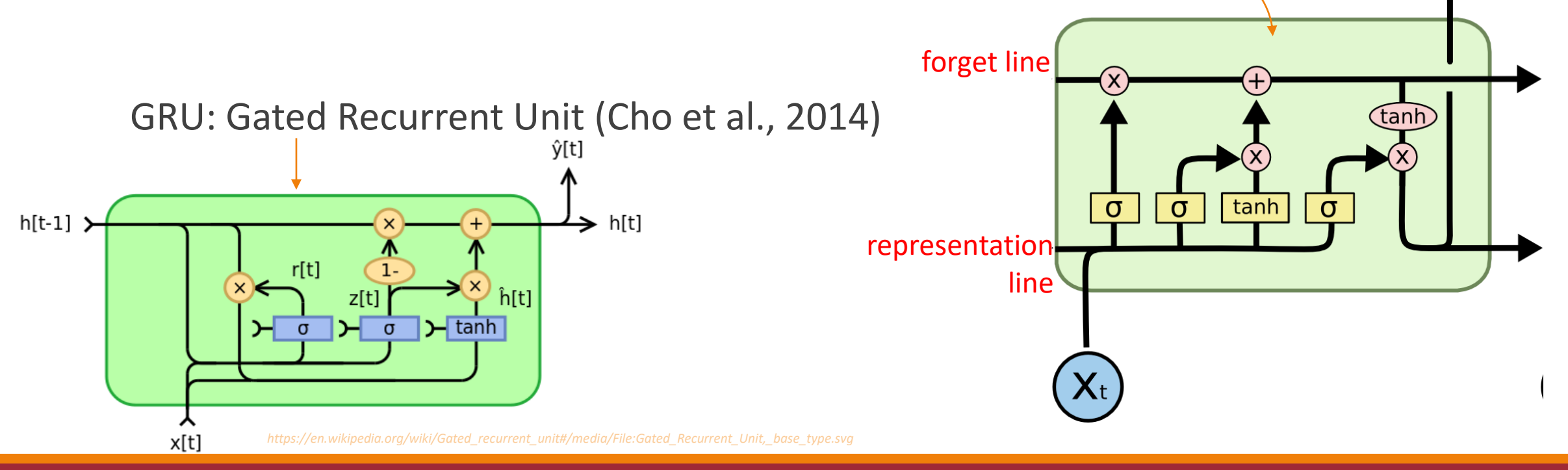

#### Sequence-to-Sequence

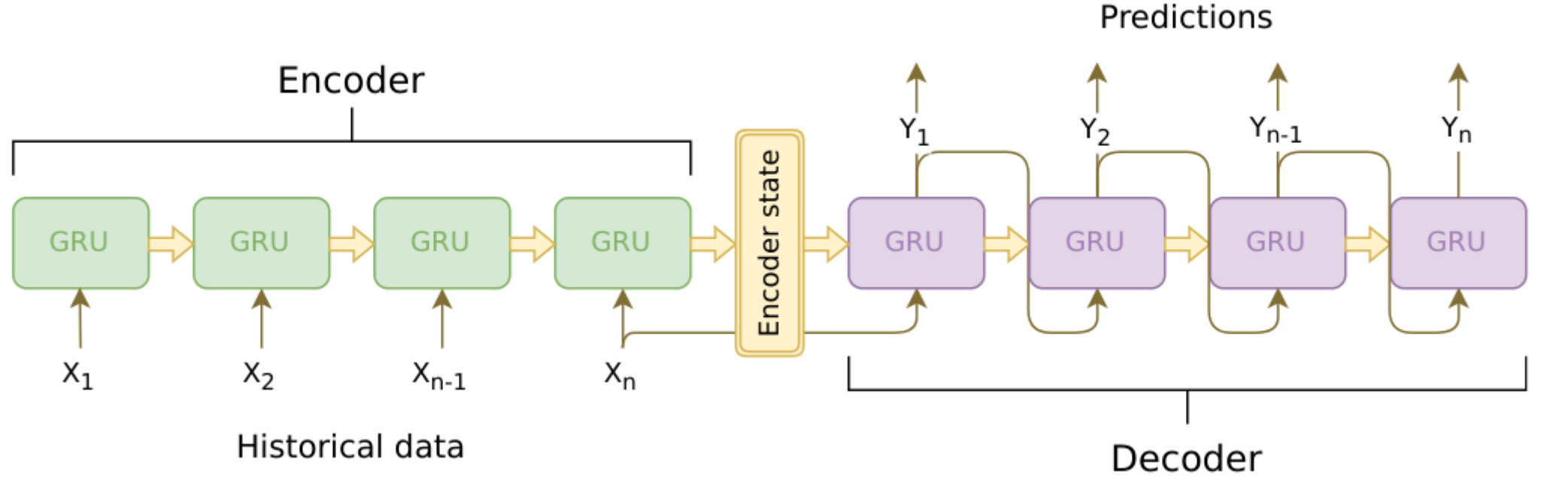

#### **Note that this still has hidden layers!** This controlled that the state of the state of the state of the state of the state of the state of the state of the state of the state of the state of the state of the state of the

I. Sutskever, O. Vinyals, and Q. V. Le, "Sequence to Sequence Learning with Neural Networks," in *Conference on Advances in Neural Information Processing Systems (NeurIPS)*, Montréal, Canada, 2014, pp. 3104-3112. [https://proceedings.neurips.cc/paper\\_files/paper/2014/hash/a14ac55a4f27472c5d894ec1c3c743d2-Abstract.html](https://proceedings.neurips.cc/paper_files/paper/2014/hash/a14ac55a4f27472c5d894ec1c3c743d2-Abstract.html)

4/3/2024 RECURRENT NEURAL NETWORKS 29

#### Seq2Seq Tutorial

[https://pytorch.org/tutorials/intermediate/seq2seq\\_translation\\_tutorial.html](https://pytorch.org/tutorials/intermediate/seq2seq_translation_tutorial.html)

#### Encoder

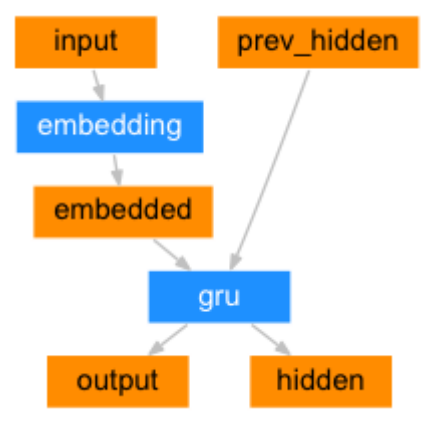

```
class EncoderRNN(nn.Module):
   def __init__(self, input_size, hidden_size, dropout_p=0.1):
        super(EncoderRNN, self).__init__()
        self.hidden_size = hidden_size
```

```
self.embedding = nn.Embedding(input_size, hidden_size)
self.gru = nn.GRU(hidden_size, hidden_size, batch_first=True)
self.dropout = nn.Dropout(dropout_p)
```

```
def forward(self, input):
    embedded = self.dropout(self. embedding(input))output, hidden = self.gru(embedded)
   return output, hidden
```
[https://pytorch.org/tutorials/intermediate/seq2seq\\_translation\\_tutorial.html](https://pytorch.org/tutorials/intermediate/seq2seq_translation_tutorial.html)

#### Decoder

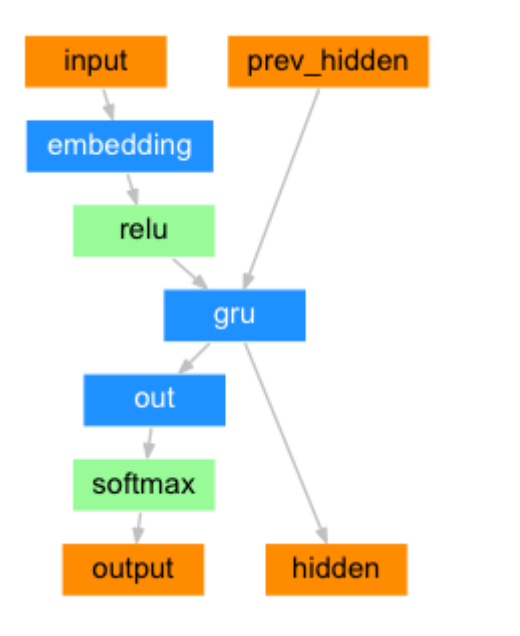

class DecoderRNN(nn.Module):

def \_\_init\_\_(self, hidden\_size, output\_size): super(DecoderRNN, self).\_\_init\_\_() self.embedding = nn.Embedding(output\_size, hidden\_size) self.gru = nn.GRU(hidden\_size, hidden\_size, batch\_first=True) self.out = nn.Linear(hidden\_size, output\_size)

```
def forward(self, encoder_outputs, encoder_hidden, target_tensor=None):
        batch size = encoder outputs.size(0)decoder_input = torch.empty(batch_size, 1, dtype=torch.long,
device=device).fill_(SOS_token)
        decoder_hidden = encoder_hidden
```
 $decoder_outputs = []$ 

#### for i in range (MAX\_LENGTH):

decoder\_output, decoder\_hidden = self.forward\_step(decoder\_input, decoder\_hidden) decoder\_outputs.append(decoder\_output)

```
if target_tensor is not None:
    # Teacher forcing: Feed the target as the next input
    decoder\_input = target\_tensor[:, i].unsqueue(1) # Teacher forcingelse:
    # Without teacher forcing: use its own predictions as the next input
    \Box, topi = decoder_output.topk(1)
```

```
decoder_input = topi.squeeze(-1).detach() # detach from history as input
```

```
decoder_outputs = touch.cat(decode_outputs, dim=1)decoder_outputs = F.log_softmax(decode_-outputs, dim=-1)
       return decoder_outputs, decoder_hidden, None # We return 'None' for consistency in the
training loop
```

```
def forward_step(self, input, hidden):
    output = self.embedding(input)
    output = F.relu(output)output, hidden = self.gru(output, hidden)
    output = self.out(output)
```
[https://pytorch.org/tutorials/intermediate/seq2seq\\_translation\\_tutorial.html](https://pytorch.org/tutorials/intermediate/seq2seq_translation_tutorial.html)

4/3/2024 RECURRENT NEURAL NETWORKS 32 AND 2014 RECEIVED A 2014 RECEIVED A 2014 RECEIVED A 2014 RECEIVED A 2014